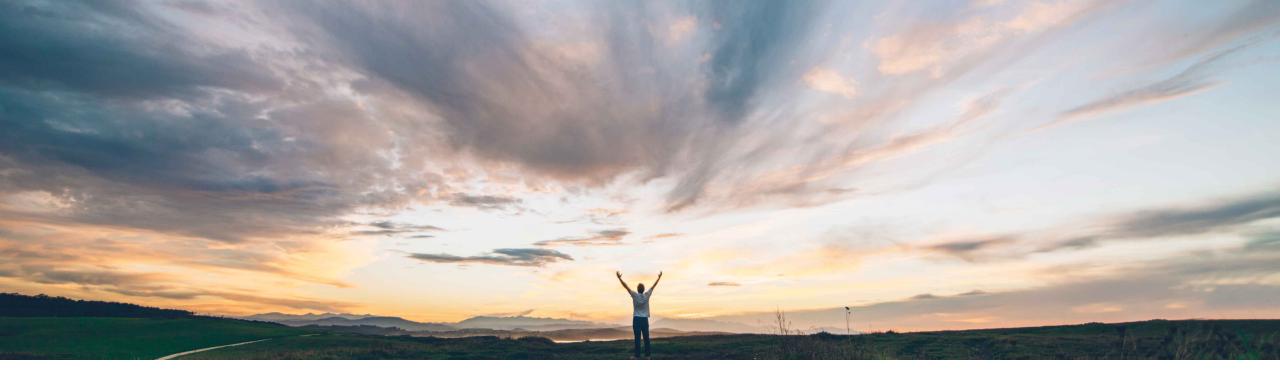

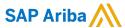

# Feature at a Glance Document Approval API overhauled in new version

Andy Rubinson, SAP Ariba Target GA: August, 2021

CONFIDENTIAL

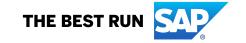

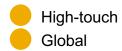

# Introducing: Document Approval API overhauled in new version

## **Customer challenge**

Lack of consistency among the different APIs that SAP Ariba opens to customers, including:

- how APIs are called
- use of query parameter
- filtering
- · error formatting
- pagination makes it difficult for customers to use and adopt our APIs.

# Meet that challenge with

#### **SAP Ariba**

The new version of the Document Approval API implements many best practices that have been developed since the publication of the prior version.

Improvements in the new version include updated pagination and various syntax changes designed to make the query process easier and more completely REST compliant.

# **Experience key benefits**

APIs will now adhere to:

- pagination guidelines
- naming consistency
- endpoint changes
- · structure and semantic changes.

These changes will ensure that the Document Approval API is consistent to all SAP APIs and make its usage easier for customers and partners.

## **Solution area**

SAP Ariba APIs SAP Ariba developer portal SAP Ariba Buying SAP Ariba Buying and Invoicing SAP Ariba Invoice Management

# Implementation information

This feature is automatically on for all customers with the applicable solutions and is ready for immediate use.

## **Prerequisites and Restrictions**

In order to create an application and request access to use the SAP Ariba APIs relevant to this feature, you must have access to the SAP Ariba developer portal. For details refer to "Steps to start using the APIs" in the help for *The SAP Ariba Developer Portal*.

To use the Document Approval API, your procurement solution must be configured to track invoices, requisitions, or both. You can also track delegation and reassignment changes. For details see <a href="How to configure your procurement solution to use the Document">How to configure your procurement solution to use the Document</a>
Approval API

# Introducing: Document Approval API overhauled in new version

#### **Detailed feature information**

Version 2 of the Document Approval API renames several parameters and changes endpoint- and parameter-related syntax in various ways, requiring customers to modify any APIs using the prior version parameters. See <u>documentation</u> for complete listings.

#### \$count

Controls whether number of elements in a collection is returned with the response. When this parameter is true, the count is returned inline, parallel to the value field that encloses the returned approvable data, as part of the response containing the collection itself.

#### \$filter

Use of this parameter varies from endpoint to endpoint, always to filter the results set. Details for use of \$filter are provided with the examples for each endpoint.

#### \$skip

An offset from the beginning of the result set, used for pagination.

#### \$top

The maximum number of records to be returned in the response. This can be used in combination with \$skip for pagination purposes. For example, if \$top=10 and the results set contains 100 records, the response will contain the first 10 records. To retrieve the next set of records in the results set, submit a new query with \$skip=10. For the following page, \$skip=20 and so on.

| Version 1 Parameter | Version 2 Parameter                                           |  |
|---------------------|---------------------------------------------------------------|--|
| documentType        | <pre>\$filter=approvalType eq '{requisitions invoices}'</pre> |  |
| limit               | \$top                                                         |  |
| offset              | \$skip                                                        |  |
| lastChangeId        | <pre>\$filter=changeSequenceId gt '{ID}'</pre>                |  |
| needTotal           | \$count                                                       |  |
| user                | \$filter=user eq '{ID}'                                       |  |

© 2021 SAP SE or an SAP affiliate company, All rights reserved. | CONFIDENTIAL

# Introducing: Document Approval API overhauled in new version

## **Endpoints**

- While parameters and syntax changed largely in this API, there is a specific endpoint change that is important to note.
- For acting on an approvable in V1, we used a POST call to send approval/denial messages with a comment
- In Version 2, this same action is done using a PATCH call, as shown in the screenshot
- For a full list of endpoints, please see documentation.

PATCH /{approvablType}/{approvableId}

Changes the state of the specified approvable and/or adds a comment.

© 2021 SAP SE or an SAP affiliate company. All rights reserved. | CONFIDENTIAL

# Introducing: Document Approval API overhauled in new version

# Sample V2 Screenshots using Postman

- In these examples, we're showing the calls that have been updated with version 2 parameters/syntax
- **Note**: Example screenshots use US data center. Please change runtime URL accordingly.

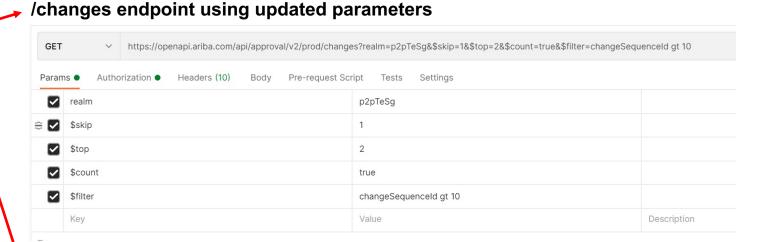

## /pendingapprovals endpoint using updated parameters, filtered on requisitions

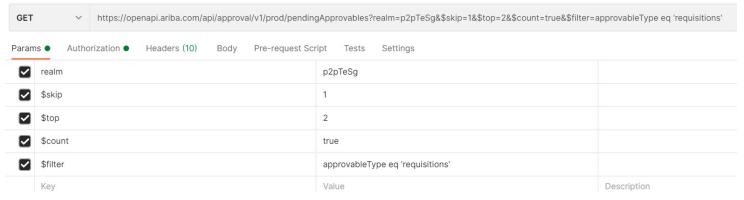

© 2021 SAP SE or an SAP affiliate company. All rights reserved. I CONFIDENTIAL

# Introducing: Document Approval API overhauled in new version

## **Changes to error messages**

- With version 2, there are additional changes to error messages to help customers better understand the errors encountered in their data calls.
- Error messages have been updated to provide more intuitive and meaningful messages for improved user experience.

| HTTP<br>Code | Response Code              | Message                                             | Additional Information                                                                                       |
|--------------|----------------------------|-----------------------------------------------------|----------------------------------------------------------------------------------------------------|
| 400          | approvableTypeMismatch     | Approvable type is not matching                     | The query URL specifies one approvable type, but the approvable ID is for an approvable of a different type. |
| 400          | approvableTypeMissing      | Approvable type is missing                          | The query does not specify what type of approvable is relevant.  Possibilities are invoice and requisition.  |
| 400          | badRequest                 | Malformed syntax or bad query                       | Check your query for typos and other syntax errors.                                                          |
| 400          | badRequest                 | Unrecognized field in request body                  | The request body refers to one or more invalid fields.                                                       |
| 400          | changeSequenceIdNotNumeric | changeSequenceId parameter needs to be numeric      | Make sure the value of the changeSequenceId attribute is numeric.                                            |
| 400          | contentTypeIncorrect       | Content-Type supported is 'application/json'        | The only supported value for the Content-Type header is 'application/jason'.                                 |
| 400          | countNotBoolean            | \$count parameter needs to be boolean               | Make sure the \$count parameter is boolean.                                                                  |
| 400          | invalidApprovableType      | Invalid approvable type requested                   | The query requests an approvable of an unsupported type.                                                     |
| 400          | invalidEnumValue           | Invalid enum value in request body                  | Check the spelling and accuracy of enumerated values in the request body.                                    |
| 400          | invalidRealm               | realm parameter is either invalid or does not exist | Make sure the realm parameter accurately specifies your site.                                                |

© 2021 SAP SE or an SAP affiliate company. All rights reserved. I CONFIDENTIAL